### R Markdown se joint à eBird pour mieux informer les ornithologues amateurs du Québec R Markdown se joint à eBird pour mieux informer les

André Desrochers

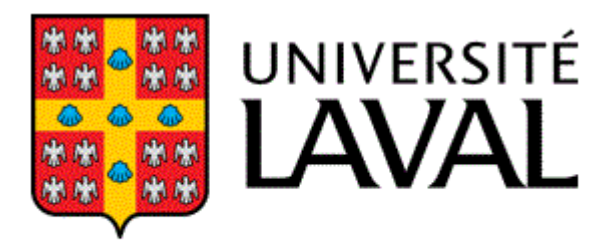

Faculté de foresterie, de géographie et de géomatique

# eBird

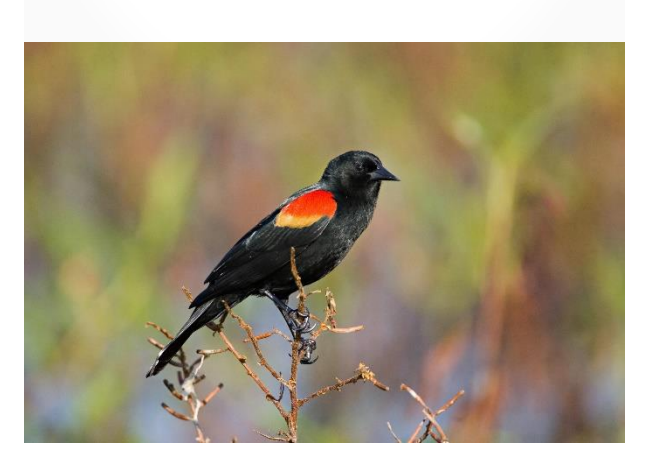

- 10 421 espèces
- 35 600 000 listes d'observations
- 470 600 observateurs

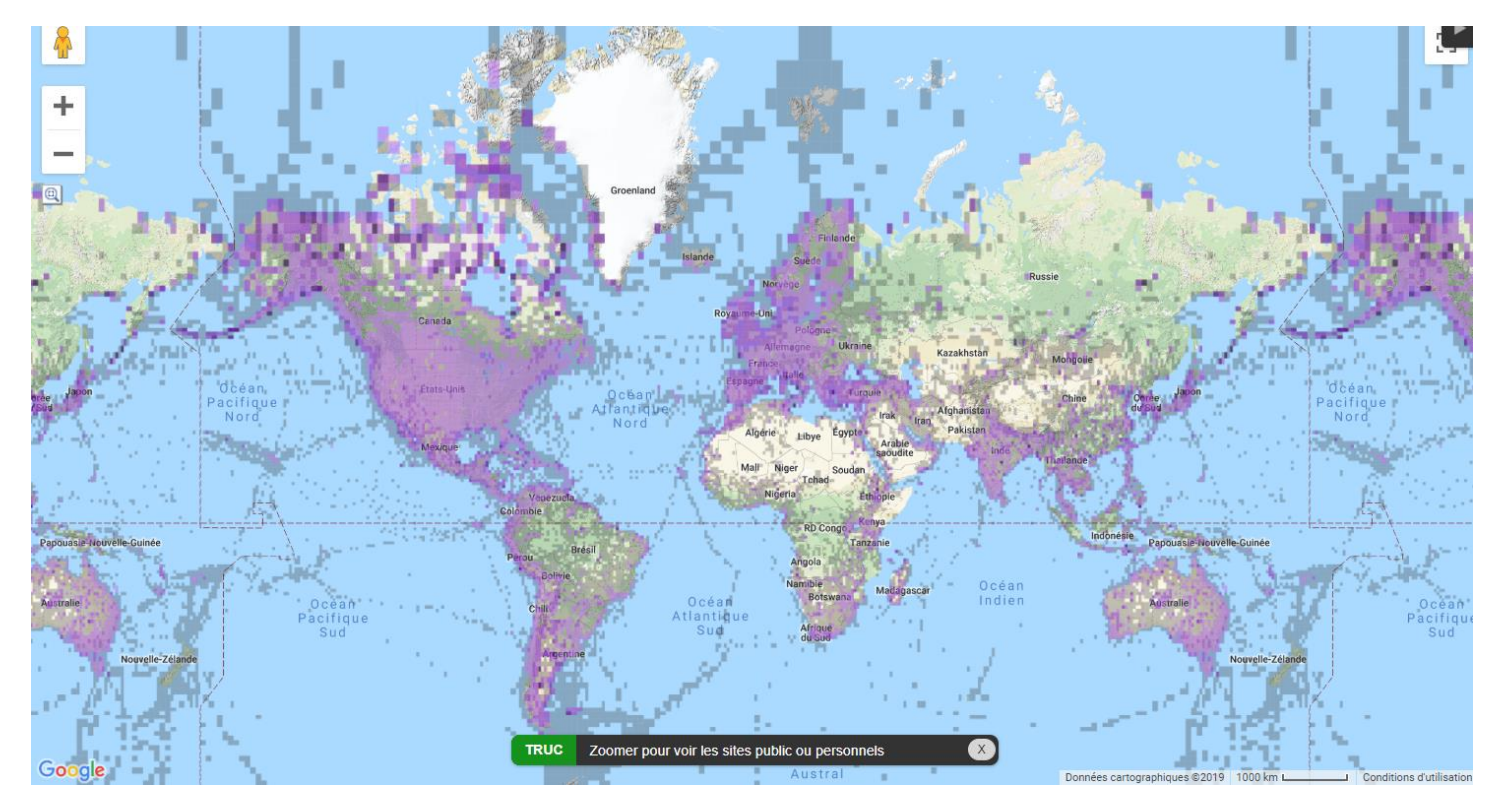

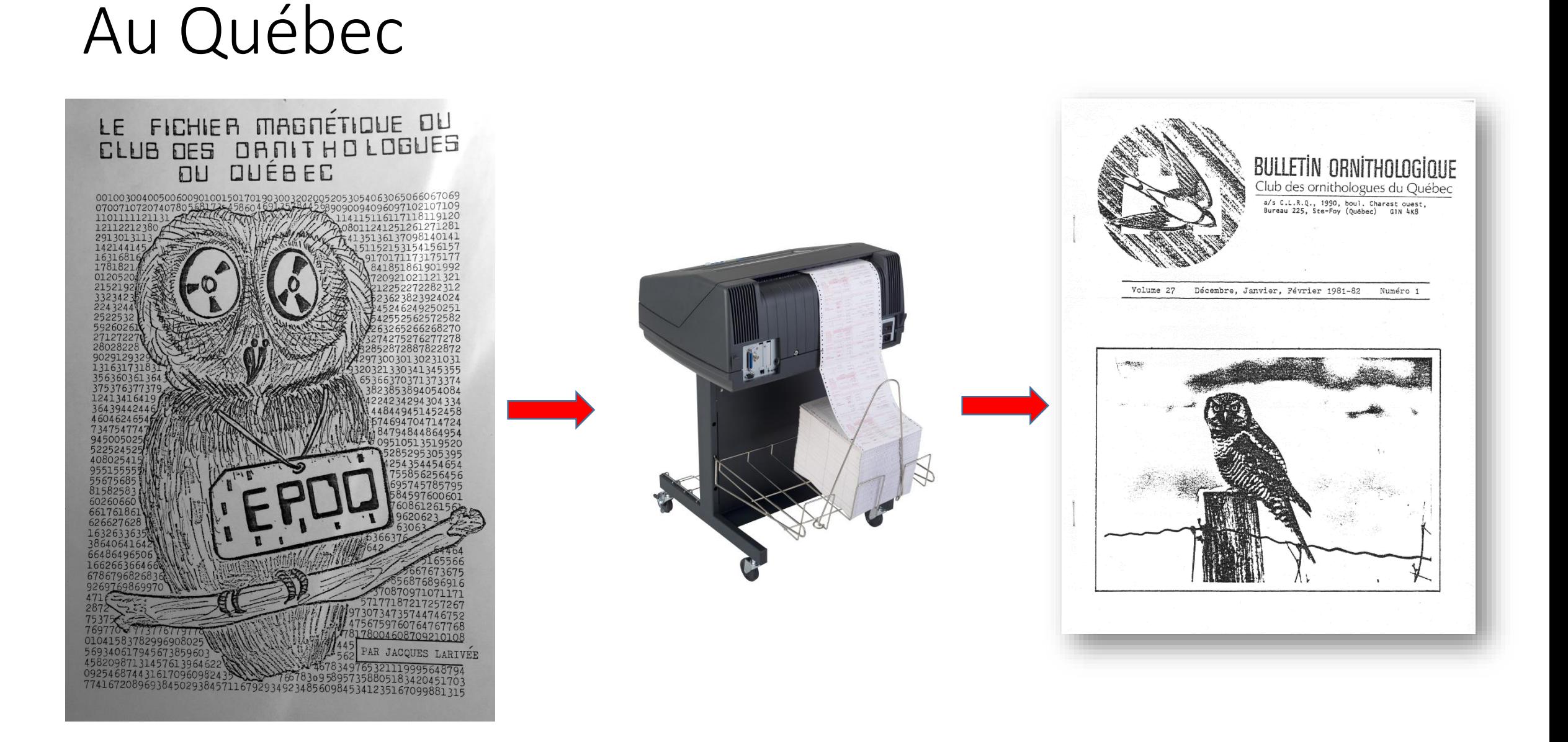

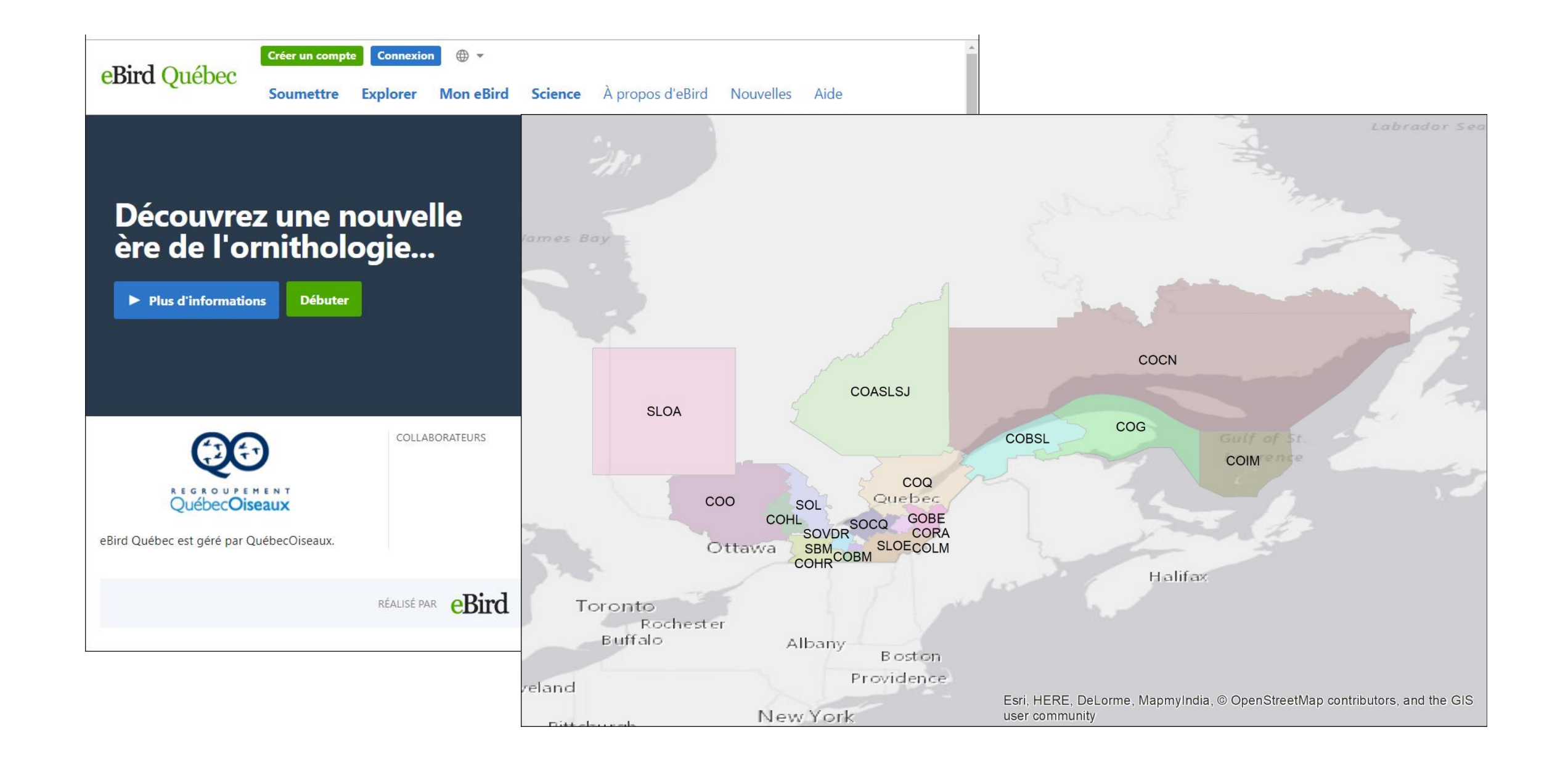

Assemblée générale

2 Bulletin Wolume 63, numéro 3, décembre 2018

Les activités saisonnières

Les observations<br>ornithologiques

Recensement de Noël

Orn**itho-voyage**<br>Le Pérou, histoire c plumes et'de pierres

**Des oiseaux** sur ma route

**Comment** apprendre à identifie les paru par le chant?

De toutes plumes

couvertures sus-alaires plus pâles. était visible sur le dessus des pridessous des ailes étaient entièredéplaçaient au ras de l'eau d'un nord-est, à environ 200 ou 300 lu Labbe à longue queue, bien pe parasite, était nettement plus ition printanière de l'espèce dans se lever tôt et s'y rendre régulièrvations!

#### 32 (20,12)

tent les îles du Pot à l'Eau-de-Vie, s. On aura tendance à retenir le par un « guide » qui mentionne le nettes nicheurs au Pot à l'Eau-dee-Ouelle, C. Girard et C. Auchu eige uni).

#### 45,32)

précédente estime à 1000 la quanux îles du Pot à l'Eau-de-Vie. Un fres plus élevés pour chacune des té totale d'alcidés nicheurs.

#### Goéland brun :  $N = 20(16,4)$

Le maximum de 29 oiseaux (en majorité en plumage de premier été) est enregistré dès le 2 juin par O. Barden, à St-Irénée. Par ailleurs, au même endroit la veille, L. Messely remarque qu'un des G. bruns a les ailes complètement noires, « sans doute la marque de la race du Danemark ». En fait, Larus fuscus intermedius niche dans toute la Scandinavie.

#### Goéland bourgmestre :  $N = 7$  (7,0)

La septième et dernière mention de l'été s'est présentée aussi tard que le 22 juin, et ce, au phare de Cap-aux-Oies par P. Laniel.

#### Goéland marin : N = 301 (137,164)

#### Sterne caspienne :  $N = 8(4,4)$

On dira la même chose que l'an dernier : elle se fait plus fréquente ces derniers temps ! À l'été 2018, on l'a vue à l'île aux Lièvres (!!!) les 10 juin et 10 juillet (M. Perreault, J.-F. Giroux), à Kamouraska (trois oiseaux, S. Laurence, 11 juin), Lotbinière (trois oiseaux, C. Maurice et F. Shaffer, 1er juillet), à L'Isle-aux-Coudres (G. Poisson, 5 juillet), à La Malbaie (P. Otis, 12 juin), à St-André (SEBKA) (R. Simard, 27 juin), et à L'Islet-sur-Mer (Y. Scholten, 8 juillet).

#### Sterne pierregarin :  $N = 32$  (23,9)

Sterne arctique:  $N = 2$  (2.0)

Guillemot à miroir :  $N = 60$  (36.24)

### eBird: Sous le capot

URN:CornellLabOfOrnithology:EBIRD:0BS378129341

URN:CornellLabOfOrnithology:EBIRD:0BS236042511

URN:CornellLabOfOrnithology:EBIRD:0BS394853752 10/19/17 11:15

URN:CornellLabOfOrnithology:EBIRD:0BS582546664 2/26/18 16:43

----- ------------

#### CA-QC sensitive Jan 2019 - Bloc-notes Fichier Edition Format Affichage Aide GLOBAL UNIOUE IDENTIFIER **LAST EDITED DATE** TAXONOMIC ORDER CATEGORY **COMMON NAME** SCIENTIFIC NAME SUBSPECIES COMMON NAME SUBSPECIES SCIENTIFIC NAME URN:CornellLabOfOrnithology:EBIRD:0BS36562599 10/19/17 11:14 8421 species Northern Hawk Owl Surnia ulula URN:CornellLabOfOrnithology:EBIRD:0BS329051269 Falco rusticolus  $\overline{1}$ 10/19/17 10:29 11416 species Gyrfalcon URN:CornellLabOfOrnithology:EBIRD:0BS575724383 8/2/18 23:40 8421 species Northern Hawk Owl Surnia ulula  $\mathbf{1}$ URN:CornellLabOfOrnithology:EBIRD:0BS160891428 8653  $\overline{3}$ 10/19/17 11:14 species Great Gray Owl Strix nebulosa Canada URN:CornellLabOfOrnithology:EBIRD:0BS522267182 8/2/18 23:40 8653 species Great Gray Owl Strix nebulosa  $\mathbf{1}$ Canada URN:CornellLabOfOrnithology:EBIRD:0BS443802774 10/19/17 11:14 8421 species Northern Hawk Owl Surnia ulula  $\mathbf{1}$ URN:CornellLabOfOrnithology:EBIRD:0BS443729671 10/19/17 11:14 8421 species Northern Hawk Owl Surnia ulula  $\mathbf{1}$ URN:CornellLabOfOrnithology:EBIRD:0BS626601911 6/2/18 4:21 8653 species Great Gray Owl Strix nebulosa X Canada URN:CornellLabOfOrnithology:EBIRD:0BS575724384 8/2/18 23:40  $\mathbf{1}$ 8653 species Great Gray Owl Strix nebulosa Canada URN:CornellLabOfOrnithology:EBIRD:0BS160891427 10/19/17 11:14 8421 species Northern Hawk Owl Surnia ulula -1 Surnia ulula URN:CornellLabOfOrnithology:EBIRD:0BS305904125 10/19/17 11:14 8421 species Northern Hawk Owl  $\mathbf{1}$ URN:CornellLabOfOrnithology:EBIRD:0BS522267181 8421 Surnia ulula  $\mathbf{1}$ 8/2/18 23:40 species Northern Hawk Owl URN:CornellLabOfOrnithology:EBIRD:0BS584114054 3/3/18 15:30 8653 species Great Grav Owl Strix nebulosa  $\mathbf{1}$ Canada CA URN:CornellLabOfOrnithology:EBIRD:0BS39666469 8653  $\overline{1}$ 10/19/17 10:05 species Great Grav Owl Strix nebulosa Canada CA URN:CornellLabOfOrnithology:EBIRD:0BS39687916 species Great Gray Owl Strix nebulosa  $\mathbf{1}$ Canada CA 10/19/17 10:05 8653 URN:CornellLabOfOrnithology:EBIRD:0BS65777271 10/19/17 11:14 8421 species Northern Hawk Owl Surnia ulula  $\overline{1}$ URN:CornellLabOfOrnithology:EBIRD:0BS23700588 8653 species Great Gray Owl Strix nebulosa Canada CA 10/19/17 10:05 URN:CornellLabOfOrnithology:EBIRD:0BS23700659 10/19/17 10:05 8653 species Great Gray Owl Strix nebulosa  $\mathbf{1}$ Canada CA URN:CornellLabOfOrnithology:EBIRD:0BS23700532 10/19/17 10:05 8653 species Great Gray Owl Strix nebulosa  $\mathbf{1}$ Canada CA URN:CornellLabOfOrnithology:EBIRD:0BS23700667 8653 species Great Gray Owl Strix nebulosa  $\overline{\mathbf{3}}$ Canada CA 10/19/17 10:05 URN:CornellLabOfOrnithology:EBIRD:0BS23700590 10/19/17 10:05 8653 species Great Gray Owl Strix nebulosa  $\mathbf{1}$ Canada CA 8653 URN:CornellLabOfOrnithology:EBIRD:0BS532387956 10/19/17 10:06 species Great Gray Owl Strix nebulosa  $\mathbf{1}$ Canada CA URN:CornellLabOfOrnithology:EBIRD:0BS148181777 species Great Grav Owl Strix nebulosa  $\mathbf{1}$ 10/19/17 10:06 8653 Canada CA URN:CornellLabOfOrnithology:EBIRD:0BS144260025 10/19/17 11:14 8421 species Northern Hawk Owl Surnia ulula  $\mathbf{1}$ URN:CornellLabOfOrnithology:EBIRD:0BS148181767 10/19/17 10:05 8653 species Great Gray Owl Strix nebulosa  $\mathbf{1}$ Canada URN:CornellLabOfOrnithology:EBIRD:0BS144259981 species Northern Hawk Owl Surnia ulula 10/19/17 11:14 8421  $\mathbf{1}$ URN:CornellLabOfOrnithology:EBIRD:0BS144265921 10/19/17 11:14 8421 species Northern Hawk Owl Surnia ulula  $\mathbf{1}$ URN:CornellLabOfOrnithology:EBIRD:0BS148181778  $\mathbf{1}$ 10/19/17 10:06 8653 species Great Gray Owl Strix nebulosa Canada URN:CornellLab0f0rnithology:EBIRD:0BS144265912 10/19/17 11:14 8421 species Northern Hawk Owl Surnia ulula  $\mathbf{1}$ URN:CornellLabOfOrnithology:EBIRD:0BS144265914 10/19/17 11:14 8421 species Northern Hawk Owl Surnia ulula  $\mathbf{1}$ URN:CornellLabOfOrnithology:EBIRD:0BS241762326 species Gyrfalcon Falco rusticolus  $\mathbf{1}$ "Unknown Sex, Adult (1)" 10/19/17 10:29 11416 URN:CornellLabOfOrnithology:EBIRD:0BS283633699 10/19/17 10:29 11416 species Gyrfalcon Falco rusticolus  $\mathbf{1}$

species Northern Hawk Owl

species Northern Hawk Owl

species Great Gray Owl Strix nebulosa

species Great Gray Owl Strix nebulosa

10/19/17 11:14

10/19/17 10:06

8421

8421

8653

8653

 $\Box$  $\times$ 

Ouebec CA-C

 $CA-$ 

 $CA-$ 

Gat:

Gat:

 $CA-0$ 

 $CA-$ 

Gat:

Gat:

 $CA-$ 

 $CA-$ 

 $CA-$ 

Shay

Tro:

Tro:

 $CA-0$ 

Sagt

Sagt

Sagt

Sagt

Sagu

 $La$ 

Lava

 $CA-$ 

Lava

 $CA-$ 

 $CA-$ 

Lava

 $CA-$ 

 $CA-$ 

Cana

 $CA-$ 

 $CA-$ 

 $CA-$ QuŽl

Les

 $\rightarrow$ 

**Ouebec** 

**Ouebec** 

CA-OC

CA-OC

**Ouebec** 

**Ouebec** 

**Ouebec** 

Quebec

Quebec

 $CA-QC$ 

CA-OC

CA-OC

Quebec

**Ouebec** 

Quebec

**Ouebec** 

**Ouebec** 

**Quebec** 

**Ouebec** 

Quebec

**Ouebec** 

CA-OC

**OBSERVATION COUNT** 

Canada CA

Canada CA

Canada CA

**Ouebec** 

**Ouebec** 

**Ouebec** 

**Ouebec** 

**Ouebec** 

**Quebec** 

CA

Ouebec CA-OC

Ouebec CA-OC

Ouebec CA-OC

Quebec CA-QC

Ouebec CA-OC

Quebec CA-QC

Quebec CA-QC

Quebec CA-QC

Quebec CA-QC

Quebec CA-QC

Quebec CA-QC

Quebec CA-QC

**CA** 

CA

CA

CA

CA

CA

Canada

Canada

Canada CA

Canada CA

Canada CA

Canada CA

Canada CA

Canada CA

Canada CA

Canada CA

Canada CA

Canada CA

CA

Canada

CA

CA

Canada CA

Canada CA

100%

Canada

Macintosh (CR)

Surnia ulula

Surnia ulula

Ln 1, Col 3094

 $\overline{2}$ 

 $\mathbf{1}$ 

 $\overline{2}$ 

### Repenser les comptes-rendus ornithologiques

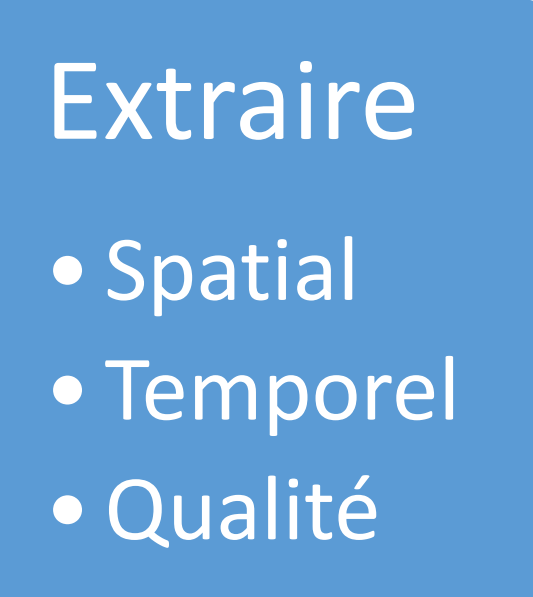

Analyser

· Observateurs •Oiseaux

Publier • Mise en forme •WWW

## Processus génériques

- Lecture des données provinciales
- Extraction temporelle
	- Saison
	- Période courante
- Listes
	- Noms des clubs
	- Limites géographiques (ArcGIS, KML, rectangles)
	- Espèces menacées, migratrices, etc.
- Définition des fonctions
	- Pour générer statistiques, tableaux et figures

### Processus pour chaque club

- Insérés dans une boucle **for** (Club **in** ListeDeClubs) {…}
	- Extraction géographique
	- Mise en forme avec Markdown

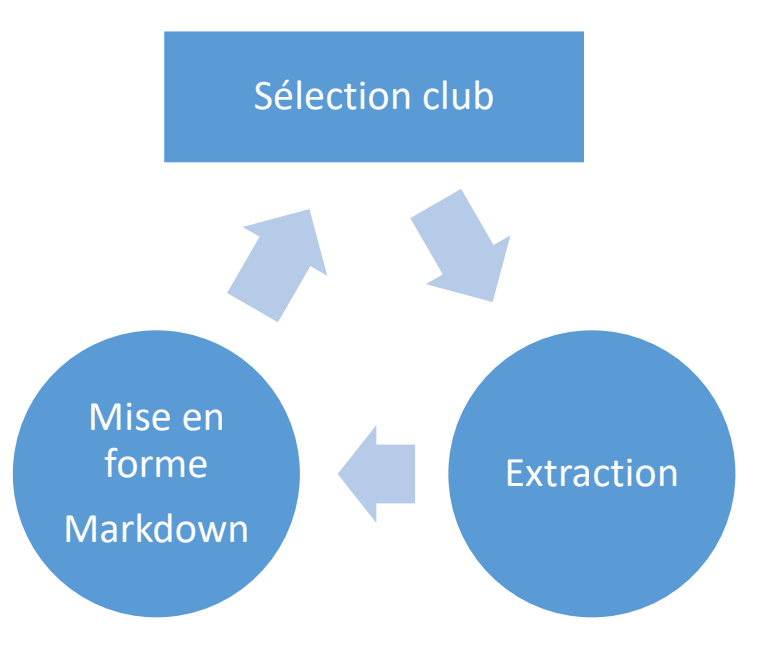

### Mise en forme avec Markdown

- Sections
	- Avant-Propos
	- Observations (par mois, par site, par observateurs, carte, etc.)
	- Oiseaux (dates extrêmes, abondances, tendances, etc.)
	- Notes finales et références
- Chaque section inclut
	- Texte avec inclusion de phrases et valeurs contextuelles (code « inline »)
	- Blocs de code R pour afficher les objets créés durant la session R

### Publication

- Actuellement
	- Fichiers HTML partagés
		- Google Disque, DropBox, etc.
- Avenir prochain
	- Site web accessible à tous les membres de clubs
- Avenir plus lointain
	- Application plus interactive (Shiny)
	- Développement de nouvelles statistiques
		- sur les observateurs
		- Sur les oiseaux
	- Exportation du produit en dehors du Québec
	- Prise de conscience sur les oiseaux et l'ornithologie

### Exemple de rapport

• [Rapport automne 2018 COQ](hiver/COQ-hiver2019.html)